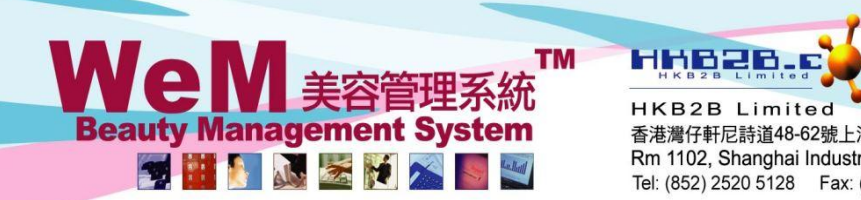

香港灣仔軒尼詩道48-62號上海實業大廈11樓1102室 Rm 1102, Shanghai Industrial Investment Building, 48-62 Hennessy Road, Wan Chai, Hong Kong Tel: (852) 2520 5128 Fax: (852) 2520 6636 E-mail: cs@hkb2b.com.hk Vvebsite: http://hkb2b.com

## **Invoice Search**

After the transaction of point of sale is finished, users can view the invoice via Invoice Search.

## Point of Sale > Invoice Search

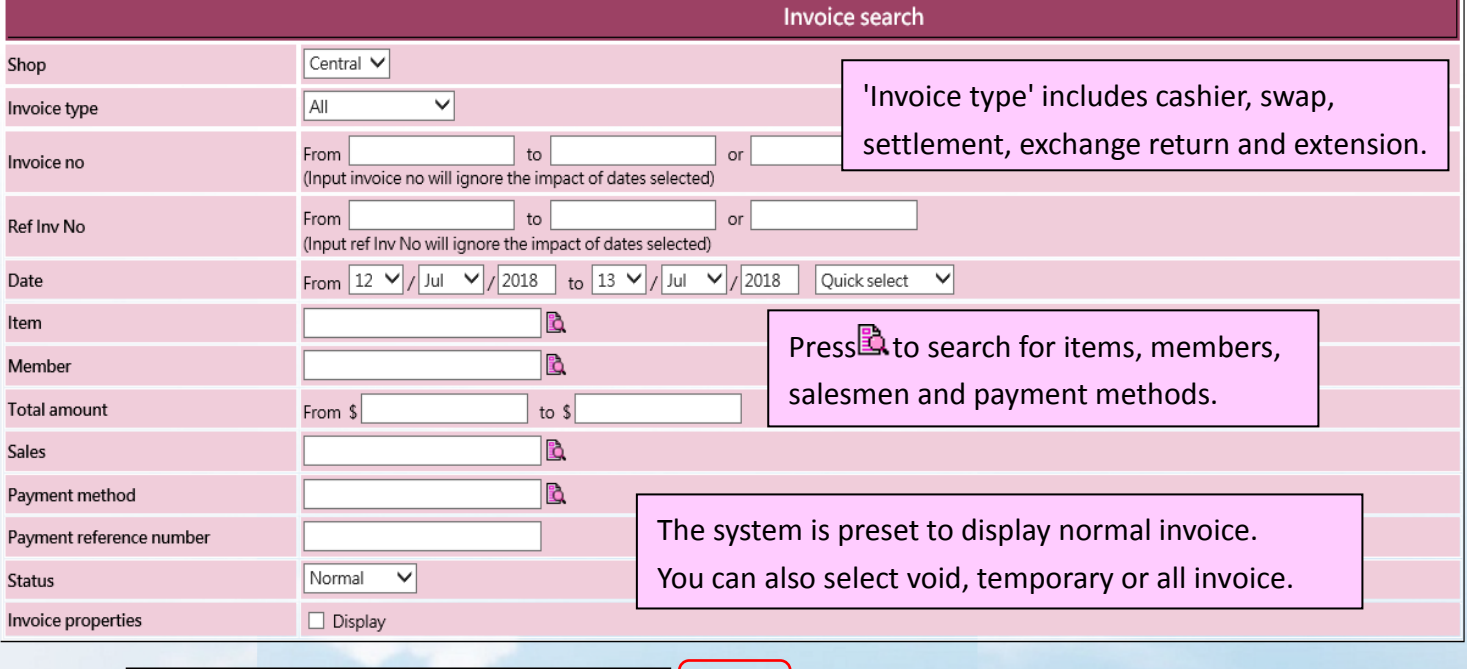

Enter the search criteria and press <Submit> to view search results.

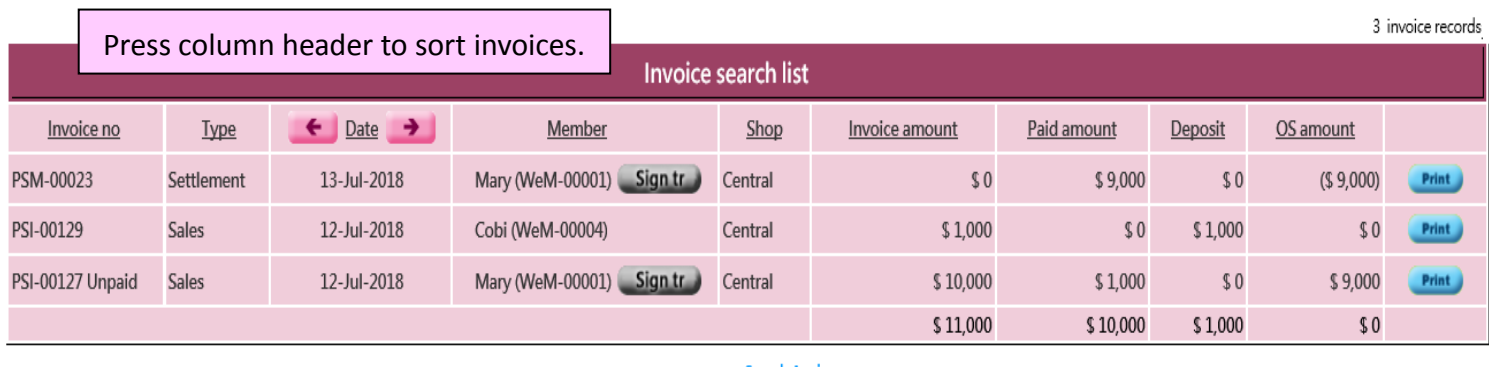

**Submit** 

<sup>O</sup>Reset

## **Search Again**

 $\triangleright$  Invoice amount represents the total amount of this invoice.

 Paid amount represents the actual amount paid by member on this invoice. In case of installment or partial payment, paid amount may be different from invoice amount.

- $\triangleright$  OS amount represents the amount which is not paid on this invoice in times of invoice issue.
- $\triangleright$  Deposit represents the total amount of member purchased deposit used to settle this invoice.

ннвав.е in.hk

**HKB2B Limited** 

**TM** 

**Management System** 

**DATE TAX** 

**Beaut** 

到前

香港灣仔軒尼詩道48-62號上海實業大廈11樓1102室

Rm 1102, Shanghai Industrial Investment Building, 48-62 Hennessy Road, Wan Chai, Hong Kong Tel: (852) 2520 5128 Fax: (852) 2520 6636 E-mail: cs@hkb2b.com.hk Website: http://hkb2b.com

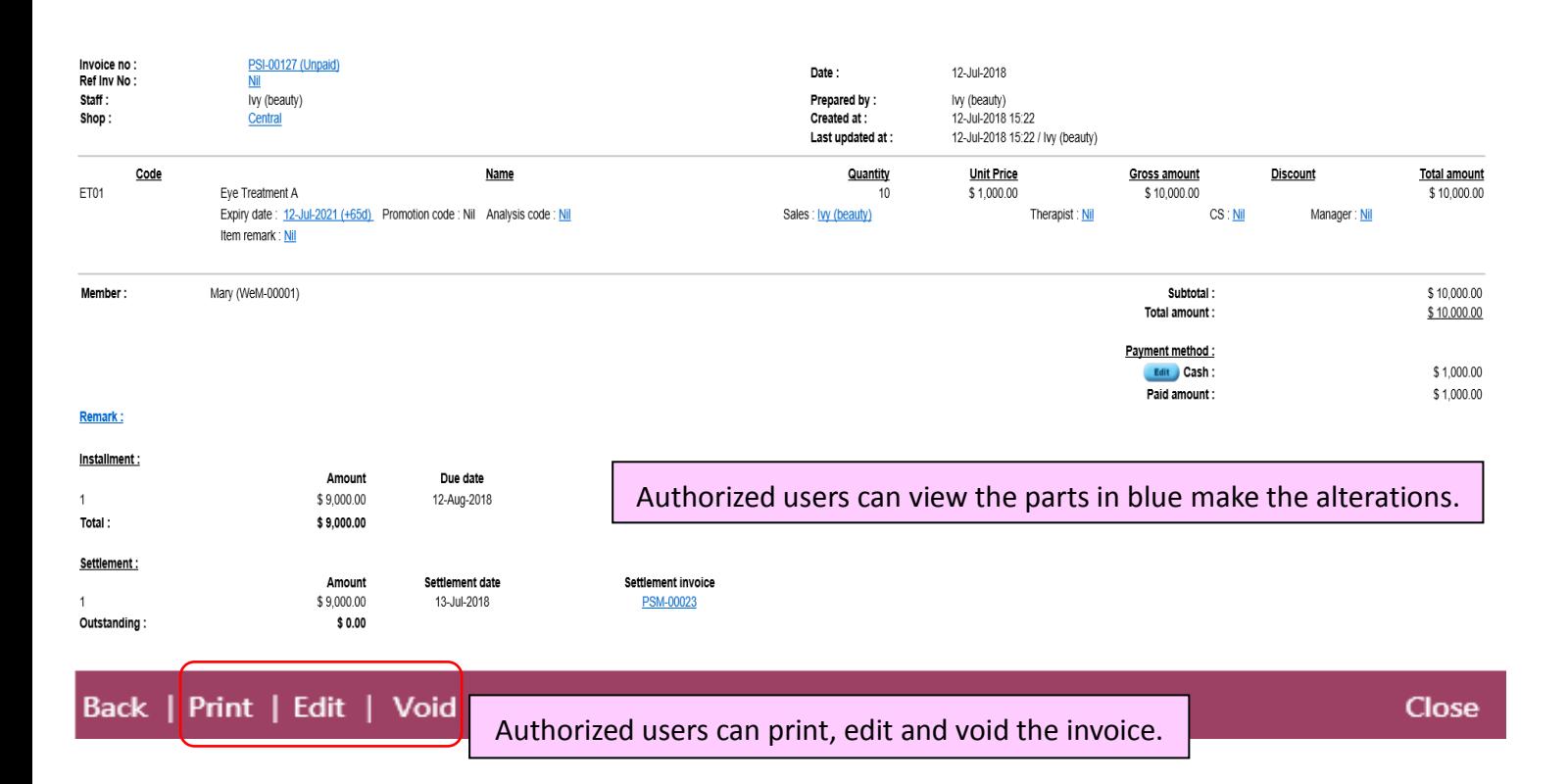